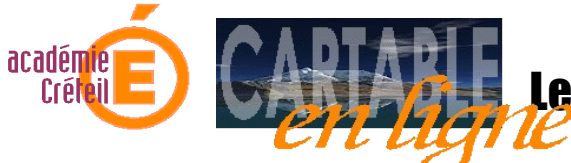

## Le cartable en ligne de l'administration

## *Les outils du bureau*

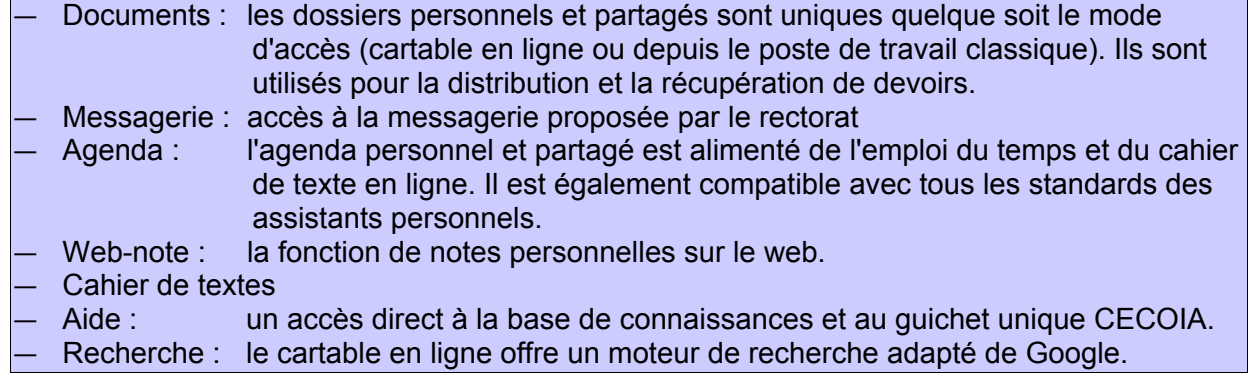

## *Les onglets personnalisables*

- **Administration** *(services centrés sur l'administration TICE de l'établissement)*
	- Infos du collège : le canal d'information d'un collège sous la responsabilité du chef d'établissement.
	- Infos du rectorat
	- GRR : gestion et réservation de ressources de l'établissement.
	- Administration du canal d'information du collège
	- Tout service web (flux d'information, sites...) peut être ajouté.
- **ARENB** *(services de gestion de la scolarité)* tous les services ARENB : SCONET, Absence, GFE, ASIE...
- **Intra-Etab** *(services actuellement proposés sur l'intranet académique)*
- **Les disciplines** *(services de suivi pédagogiques)*
	- EPS : accès aux dossiers élèves de l'application PackEPS.
	- Site et canaux d'informations disciplinaires
	- Tout service web (flux d'information, sites...) peut être ajouté.
- **Mes enseignants** *(services pédagogiques)*
	- iProf : gestion des carrières des enseignants
	- Tout service web (flux d'information, sites...) peut être ajouté.

● **Mes news** *(services d'informations)*

- Flux d'information des inspecteurs, du ministère, du CRDP.
- Tout service web (flux d'information, sites...) peut être ajouté.
- **Détente** *(services annexes)*
	- Météo
	- Sudoku
		- Tout service web (flux d'information, sites...) peut être ajouté.